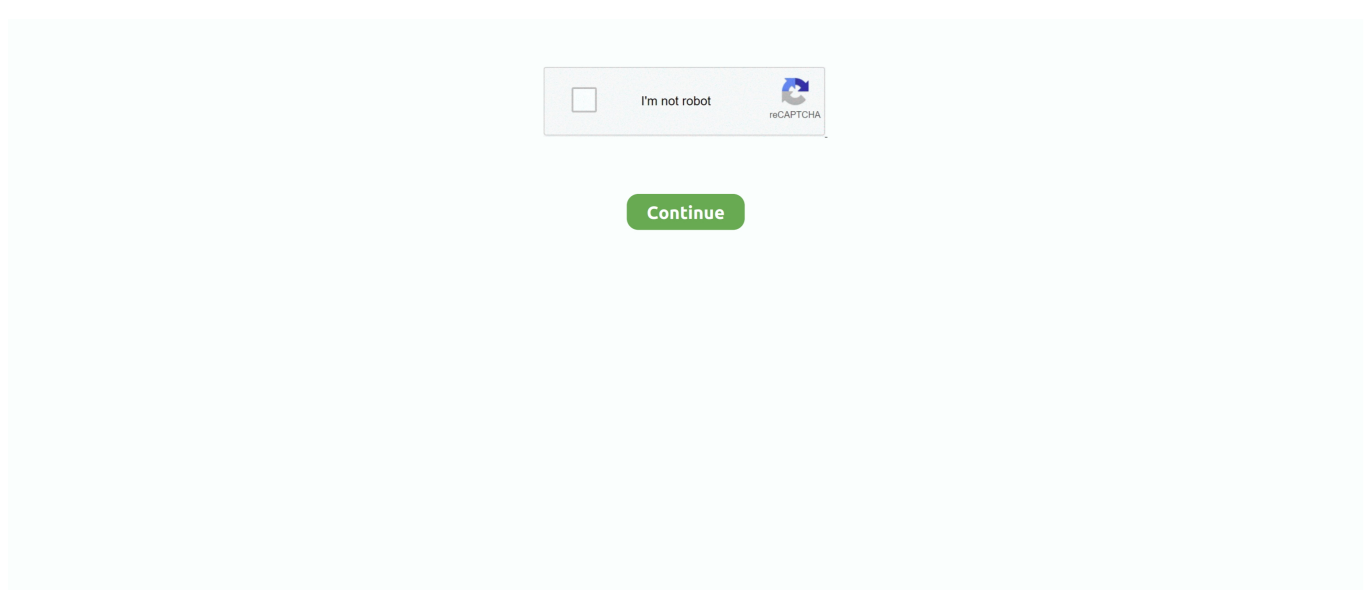

## **Laden Sie Wordpress Org Für Mac Herunter**

Wir sammeln, verwenden oder teilen nicht wissentlich Informationen, die zur Identifizierung verwendet werden können Kinder unter 13 Jahren ohne vorherige elterliche Zustimmung oder im Einklang mit geltendem Recht.. Für Produkte oder Dienste, die ohne Anmeldung in einem Konto aufgerufen werden, Diese Datenschutzrichtlinie gilt ab dem 25.. Sie verpflichten sich, alle geltenden Anti-Korruptionsgesetze einschließlich Gesetze zu beachten, die rechtswidrige Zahlungen an Personen für einen korrupten Zweck in Bezug auf diese Bedingungen zu verbieten.. Taiwan Holdings Limited, Niederlassung Taiwan (Anschrift: 14F, No 66 Sanchong Rd.. Wenn es einen Konflikt oder eine Inkonsistenz zwischen den Bedingungen in diesem Dokument und den zusätzlichen Bedingungen in Verbindung mit a gibt bestimmten Service, die zusätzlichen Bedingungen werden nur für diesen Konflikt oder Inkonsistenz zu kontrollieren.. 2 c dargelegte Verzicht auf die Sammelklage in Bezug auf einen Teil oder den gesamten Streitfall nicht durchgesetzt werden kann, wird die Schlichtungsvereinbarung nicht auf diesen Streitfall oder einen Teil davon angewendet.. Sie sind für alle Kosten verantwortlich, die in Ihrem Konto anfallen, einschließlich Käufe von Ihnen oder von jemandem, den Sie zulassen, Ihr Konto oder ein Unterkonto oder ein verknüpftes Konto zu verwenden (einschließlich Personen mit impliziter, tatsächlicher oder offensichtlicher Berechtigung) oder Personen, die aufgrund Ihres Scheiterns Zugriff auf Ihr Konto erhalten um Ihre Authentifizierungsdaten zu schützen.. Der Hauptvorteil besteht natürlich darin, dass Sie keinen Webbrowser verwenden müssen, also Sie Englisch: www.

service deaktivieren oder apache2 zum Abhören an einem anderen Port konfiguriert werden kann.. Es kann auch zu Ihrem Anwendungsfall passen, Apache beim Booten zu deaktivieren, was mit sudo systemctl apache2.. Außerdem sind möglicherweise nicht alle Funktionen verfügbar, wenn der Benutzer, mit dem Sie kommunizieren, eine andere Version der Dienste verwendet oder Software von Drittanbietern verwendet.. Sie gestatten uns, aktualisierte Informationen vom Herausgeber Ihrer Zahlungsmethode in Übereinstimmung mit den Richtlinien und Verfahren der jeweiligen Kartenmarken zu erhalten und zu verwenden.. Wir behalten uns das Recht vor, Sie auf eine kostenlose Testversion oder Promotion eines kostenpflichtigen Service zu beschränken und die Kombination von kostenlosen Testversionen oder anderen Werbeangeboten zu verbieten.. Sie müssen sicherstellen, dass Ihre Kontoinformationen (dh die Informationen, die Sie bei der Registrierung oder beim Abonnieren eines Dienstes angegeben haben) aktuell, vollständig, richtig und wahrheitsgemäß bleiben.

Sie dürfen den Quellcode unserer Software nicht zurückentwickeln oder versuchen, den Quellcode zu extrahieren, es sei denn, geltende Gesetze verbieten diese Einschränkungen oder Sie haben unsere ausdrückliche schriftliche Genehmigung.. In solchen Fällen, Sie und Eid sich damit einverstanden erklären, sich der persönlichen Zuständigkeit der Gerichte innerhalb der Grafschaft New York, New York oder des südlichen Bezirks von New York zu unterwerfen, und auf alle Einwände gegen die Ausübung der Gerichtsbarkeit der Parteien durch diese Gerichte und den Gerichtsstand zu verzichten in solchen Gerichten.. Mai 2018 für diese Produkte und Dienste Sie können die Nutzung der Dienste jederzeit einstellen, aber Ihre fortgesetzte Nutzung oder das Abonnement eines Dienstes nach dem Inkrafttreten von Änderungen an den Bedingungen oder den Mitteln, die Sie verwenden stimme den Bedingungen als geändert zu.. mplayerhq huDOCSHTMLenmenc d-mpeg4 html Dank dieser Anleitung lief alles gut, bis heute, als ich das Upgrade auf die neue MAMP Version anklickte und nach einer Installation suchte, in der ich dachte, dass dies passieren würde Der Hintergrund.. , Nangang District, Taipei, 115, Taiwan) und die folgenden Bedingungen gelten: (a) die Bedingungen und die Beziehung zwischen Ihnen und Wenn jedoch aus irgendeinem Grund der unten in Unterabschnitt 14.. Es ist nur, dass meine Seiten nicht Einkommen generieren und sobald ich beginne zu bezahlen, weiß ich, dass ich dafür bezahlen werde und plötzlich sind meine Websites Einkommen extrahieren.. Sie sind nur mit Links zurück auf die Website geladen, die nie auf localhost arbeiten würde, sobald die Website bombardiert wird (was in meinem Fall passieren wird).. Nichts in den Bedingungen beeinflusst irgendwelche Rechte, die Sie als Verbraucher nach irischem und EU-Recht haben, die nicht vertraglich geändert oder aufgehoben werden können.

e10c415e6f